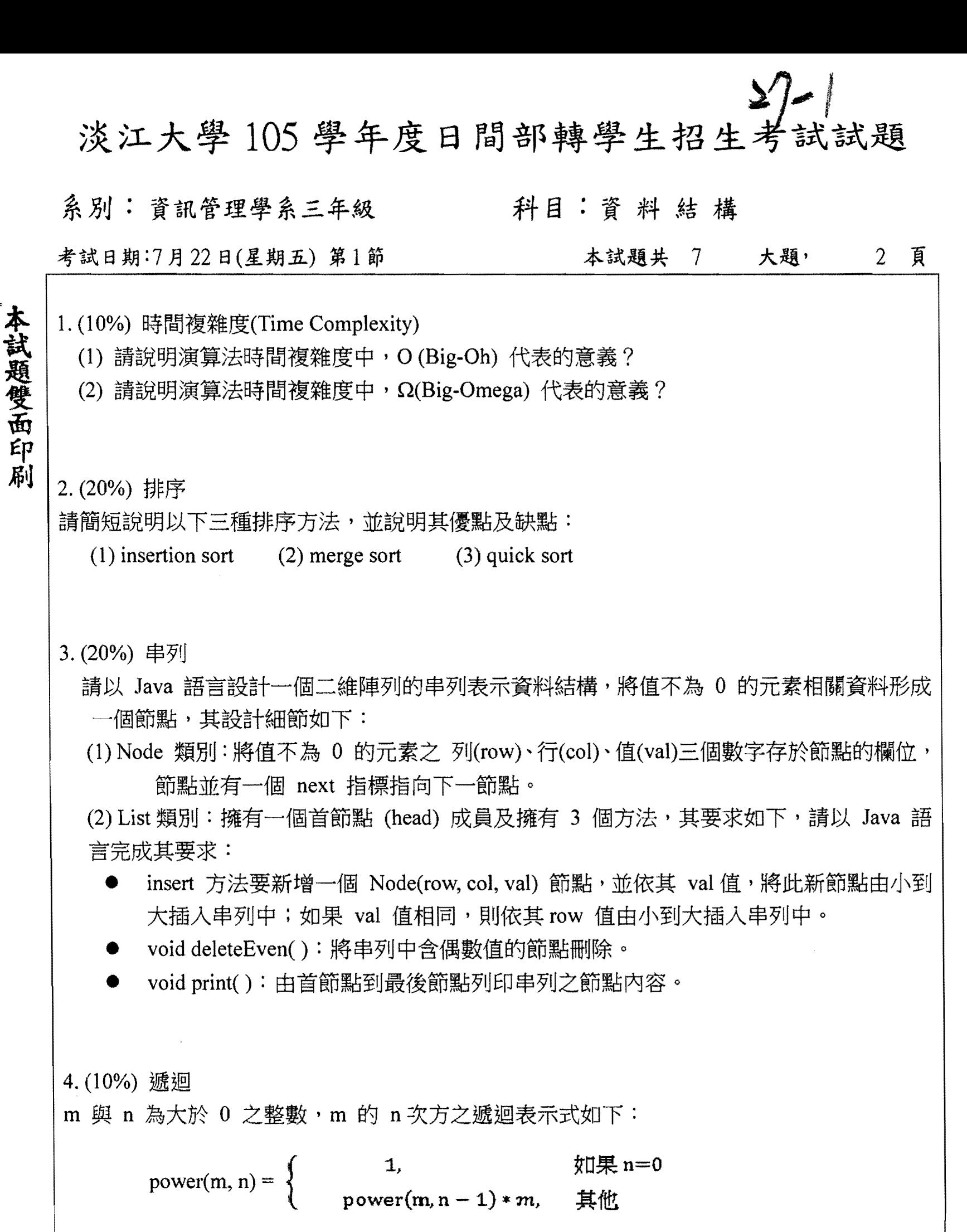

(1) 請以迴圈寫出此次方運算函式(須包含函式宣告)

(2) 請以遞迴方式寫出此次方運算函式(須包含函式宣告)

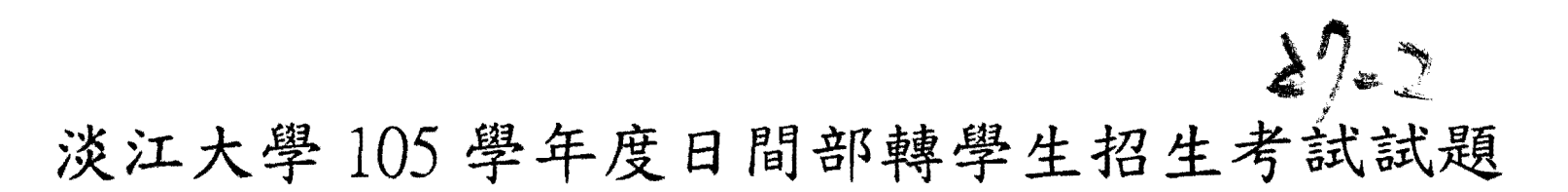

系別:資訊管理學系三年級 科目:資料結構 考試日期:7月22日(星期五) 第1節 ------------------本試題共 7 大題, 2 頁

5. (15%) 堆疊

(1) 請簡短說明如何利用堆疊將 中置運算式 轉換為 後置運算式。

(2) 請以下列表格展示將中置運算式 a - (b+c)\*d^f 轉換成其後置運算式的過程,每一列表示 過程中處理完各字母或運算子後,堆疊的內容及輸出的字串:

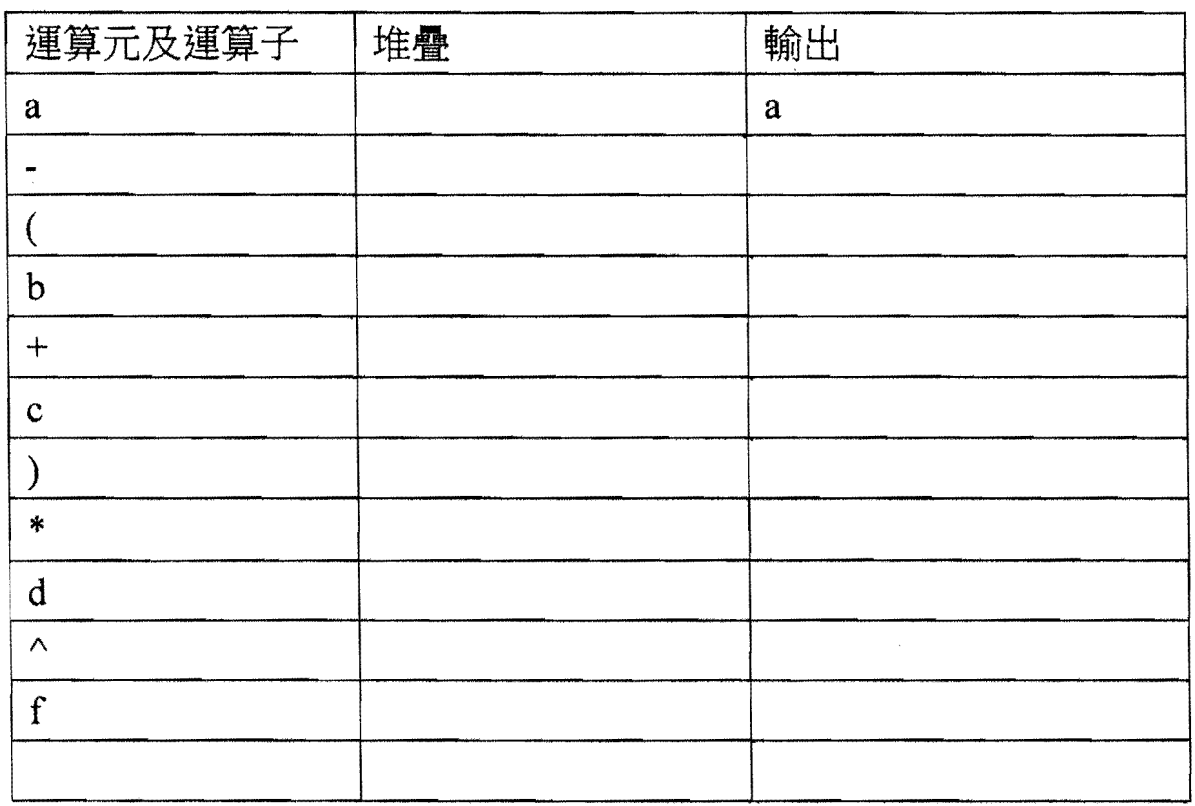

6. (10%) 樹狀結構

已知一個二元樹之前序走訪所拜訪節點順序為:ABDCEGF,其中序走訪所拜訪節點順序為 DBAEGCF,請畫出此二元樹。

7. (15%) 網路

(1) 請說明如何以 Prim 氏法找出一個網路之最小成本擴張樹。

(2) 畫出以 Prim 氏法得到下列網路之最小成本擴張樹之過程。

$$
\begin{array}{|c|c|c|}\n\hline\n0 & 1 & 6 & 2 \\
& 2 & 5 & 8 \\
12 & & 3 & 3 & 8 \\
\hline\n4 & & 3 & 3 & 6 \\
\hline\n4 & & 3 & 5 & 6\n\end{array}
$$